Photoshop 2022 (version 23) (LifeTime) Activation Code License Key Full For Windows  $\{ \}$  New!  $\}$ 2023

Cracking Adobe Photoshop is a bit more involved, but it can be done. First, you'll need to download a program called a keygen. This is a program that will generate a valid serial number for you, so that you can activate the full version of the software without having to pay for it. After the keygen is downloaded, run it and generate a valid serial number. Then, launch Photoshop and enter the serial number. You should now have a fully functional version of the software. Just remember, cracking software is illegal and punishable by law, so use it at your own risk.

## [Download](http://xtraserp.com/compulsive.secondharvest/UGhvdG9zaG9wIDIwMjIgKHZlcnNpb24gMjMpUGh/ZG93bmxvYWR8ZjRrTkRCMFlueDhNVFkzTWpVNU1qVTNOSHg4TWpVNU1IeDhLRTBwSUZkdmNtUndjbVZ6Y3lCYldFMU1VbEJESUZZeUlGQkVSbDA.attacked.decreae.lafayette)

Current version Creative Cloud subscribers can have a practice on a five-year-old 64-bit workstation up to 1800x1080 resolution, so your productivity on older 64-bit hardware may not be affected. On a Cintiq, you can enjoy full access to the tablets' 6,500+ pixels wide and 1,200+ pixels high area (or 29.5-inch) screen. Adobe has cleverly added Undo/Redo functionality to the Organizer. This is a very common feature that many people, including me, were not sure how to use with Lightroom (which was the only good old Organizer for the Mac). In fact, Lightroom did not have this ability until the V2 update last August. Since then, the update was not free. The new Undo/Redo rollbar is a very welcome addition that makes the Organizer more useful. I'll make a short aside about the rollbar. The rollbar is a feature that reappears in many programs, including most of Windows. Using a rollbar, you can undo/redo some actions to undo/redo changes made to multiple objects in a single easy step. Adobe has really cleverly implemented this function in Lightroom. It works in the same way Lightroom V1 and Lightroom 3 did. You can see the rollbar in the screenshot below. As you can see, if you make a mistake, there's a button to undo easily and multiple steps are always kept and can be seen. With Photoshop CC 2017, you get native support for the Apple Pencil. It's ideal for sketching and drawing, but it can also be used as a pressure-sensitive stylus to emulate traditional painting and drawing on the Wacom tablets and Intuos line of pen-based drawing tablets.

With the Apple Pencil, or another input device, you can take full advantage of the new brush picking features in Photoshop CC 2017, blending, scumbling and painting over selections. And with the ever-expanding array of assets and camera lenses available in Adobe Stock, you're never far away from that artist's palette.

## **Photoshop 2022 (version 23) Download free Activation Code 64 Bits 2023**

Photoshop as a whole has become the industry standard for photo editing, from the traditionally raster-centered editor to the new pure vector applications. The first selection tools can get pretty sophisticated with the latest software updates, including the capability to align a shape layer with the entire image. The Adobe Photoshop CC or Photoshop Creative Cloud could be a better option for those who just have some simple photo editing, repair, and basic retouching needs. Photoshop Elements isn't nearly as powerful as the full-feature edition of Photoshop, but it still will do the basics and have more options for those who just want to modify a photo here and there. I spent the last couple of days trying to figure out what to do and am now downloading Photshop a bit more. I would really like to get involved, but absolutely understand the business side of things. I do have a feeling… that I will probably have to take a break until I can figure out what to do. Please let the idea of dropping one and then purchasing another come to fruition. Let's say you want to make changes to an image. You can choose from Photoshop's many different tools to make minute or even largescale changes to an image using any of the following tools:

pPlugins. Adobe Photoshop Cs2 has a special set of tools called Photoshop plugins, which can be applied to practically any image to change it in a creative way. The tools are accessible from the Tools menu to the left of the Photoshop window.

pPens, brushes, and layers. Pens, brushes, and layers are the tools that are used to create a drawing in Photoshop. Brushes are like pens with adjustable size and various brush types, and layers are the mesh that we use to build a finished work. e3d0a04c9c

## **Download Photoshop 2022 (version 23)Product Key Torrent x32/64 {{ last releAse }} 2023**

Image editing is complicated. Rather complicated. A lot of people think that Photographs can be done very fast by a mouse click. Some people cannot edit their photographs. Editing makes a lot. Place photos on your memory card and the next thing you know, the memory card has been destroyed. You look at your photos, and you find that there's a problem with one. The photos are always present in the memory card where they can be If you are a beginner, you may require tutorial materials when you are waiting for Photoshop After some time, you try to use the program to edit your photos yourself. But you get lost. Many new features in the program are not easy to discover. To be able to work with Photoshop is a matter of productivity. As a novice photographer, we have no mistakes to make. Use the brand-new and fully integrated Adobe Creative Cloud in the updated Photoshop CC. Sign in to your Creative Cloud account from the Add-Ons menu, then install the Photoshop CC App for Windows, Mac, or Linux. All Creative Cloud features for Photoshop are now included within the app—from library management, to schedules, to collaboration and collaborative sharing on team projects, and much more. Productivity and customization have never been easier, thanks to the lightweight interface ofPhotoshop CC. All core editing tools are within one place, including the familiar Primary, Secondary, and Layers panels. Learn more techniques for working faster and more accurately, from step-by-step lessons, to curated categories covering everything from style to earned media.

software adobe photoshop 7.0 download kodak filter for photoshop 7.0 download photoshop 7.0 download 32 adobe photoshop 7.0 - download reviews for windows free adobe photoshop 7.0 download with serial key photoshop 7.0 download windows 8.1 photoshop 7.0 download win 7 photoshop 7.0 download win 11 adobe photoshop 7.0 download with serial key filehippo photoshop 7.0 download win 10

One of the most useful new tools is the 'Updated' tab, which shows you what updates you can expect to download. This feature is new to Photoshop CC, so not all the Adobe software app updates are listed here, and certainly not the Adobe Creative Cloud app updates, but it's a handy way to see what's new, and what you can expect to get by the time you upgrade. There are changes and updates all the way through to 2019. One of the new features that I hope Adobe will and perhaps needs to add to its Lightroom app is the ability to go through images in a darkroom type of way a la Instagram Stories. There is no obvious way to go back to your images briefly, as the only options are to exit the app and view them in darkroom mode in the camera view, or to open a full-on selection window. The darkroom feature would let people quickly sharpen, or lighten and darken a specific area, and then return to editing. Of course for a 30 second clip, this is not really a problem, but it would be nice to have it as an option. I'm still waiting for the ability to control the precision of the Auto Sharpen tool in

layers. I know there is a way to do it with the use of a Gradient Map on the layer and cut and paste, but it's cumbersome if you need to adjust the Sharpness quickly as the Layer Map has to be pinned and positioned. I would prefer the ability to set the precision adjustment within the Sharpen adjustments. As part of the announcement, Adobe also announced updates to the Creativity App store for Photoshop to simplify access to new features, as well as additional updates to the Photoshop Elements app, including new stop motion and camera roll capabilities. To access these new experiences and features, simply update either the Photoshop desktop app or the Photoshop Elements app.

In terms of new or improved features, Photoshop has some exciting news re: app portraits! Adobe recently announced the addition of effect layers in Photoshop, which enables you to create and manipulate the appearance of your subject, such as adding a background, shadow, and hair. The improvements to the Vector Stroke tool also include a redesigned interface and dynamic brushes, which make it easier to find and apply styles. All of these improvements are available in the new Photoshop CS4 Extended RT, as well as Photoshop Elements 10. Adobe's also announced the update to its powerful photo editing software, Photoshop Elements 11, which includes numerous new and updated features. The new features include an updated user interface, new fill algorithms, more powerful magic tools, and multitouch paint, sculpting, and drawing tools. The Adobe Suite, or Creative Cloud, not only offers new versions of software, but also new technology enhancements along with new features that benefit each software application in the suite. Primarily, the enhancements involve the implementation of a new pixel-precision engine technology, which is the basis of the new user interface. The Innovator's toolkit is the largest collection of free accessibility technologies. It provides tools for helping people with vision impairments, and making websites, documents, and other things more accessible. The design toolkit includes a full set of styles, tools, and controls for creating UI designs. Adobe Muse is a visual front-end application for creating responsive websites. We're excited to see what great things come out of this collaboration!

<https://zeno.fm/radio/one-click-root-download-full-with-crack> <https://zeno.fm/radio/download-mastercam-x8-full-crack-64bit-vs-32bit-2l> <https://zeno.fm/radio/mastercam-9-1-sp2-crack-iso> <https://zeno.fm/radio/chemistry-form-5-module-nilam-publication-zip> <https://zeno.fm/radio/appid-is-not-configured-call-of-duty-black-ops-2> <https://zeno.fm/radio/acronis-true-image-2020-crack-with-serial-key-free-download>

Adobe Photoshop is the world's unprecedented creative and multimedia software tycoon. And for Adobe, Photoshop is the flagship project that redefined the way images are edited and treated. Over that, it revolutionized the graphic designing vertical, which further inspired millions of artists worldwide. So, take a look at the features of Adobe Photoshop and start up your work. Adobe Photoshop has a range of features in the series. The basic version is designed for light editing and transferring of source files into edit mode. There is a Basic version of the Adobe Photoshop software in the series that is basically designed for

transferring and editing of image files. It is an excellent application for image editing and graphic design. Adobe Photoshop 7 (CS2) is the next version of the software. Designed for Windows OS only, Photoshop CS2 allows its users to make high-quality prints and digital images. Photoshop CS3 and after are designed for both PC and MAC users. The version of Photoshop CS3 distinguishes key features, like the type of file format—JPEG image files, TIFF image files, GIF image files, DNG Raw digital image, and the type of output—the standard digital imaging formats such as BMP, PNG, JPEG, TIFF, GIF, and PSD, which are available on a Mac. Photoshop CS4 is a standalone version, which can be installed on a computer and a Mac simultaneously. Photoshop CS4 provides three different ways to work with images and documents. First is the Photo-Drawing feature of the tool, which allows you to quickly create drawings in Photoshop and turn them into a new type of digital paper, which also provides a new type of pressed and screen-printed images.

<https://kulturbon.de/wp-content/uploads/2023/01/laquevel.pdf>

<https://www.vertono.com/adobe-photoshop-cs4-product-key-license-code-keygen-64-bits-2022/>

[https://www.webcard.irish/photoshop-cc-2015-version-18-download-free-with-license-key-serial-num](https://www.webcard.irish/photoshop-cc-2015-version-18-download-free-with-license-key-serial-number-full-torrent-for-mac-and-windows-new-2023/) [ber-full-torrent-for-mac-and-windows-new-2023/](https://www.webcard.irish/photoshop-cc-2015-version-18-download-free-with-license-key-serial-number-full-torrent-for-mac-and-windows-new-2023/)

[https://news.mtkenya.co.ke/advert/photoshop-2021-version-22-2-with-licence-key-hack-windows-10-1](https://news.mtkenya.co.ke/advert/photoshop-2021-version-22-2-with-licence-key-hack-windows-10-11-latest-version-2022/) [1-latest-version-2022/](https://news.mtkenya.co.ke/advert/photoshop-2021-version-22-2-with-licence-key-hack-windows-10-11-latest-version-2022/)

<https://xtc-hair.com/wave-brush-download-photoshop-top/>

[https://www.bizreviews.in/wp-content/uploads/2023/01/Adobe-Photoshop-2021-Version-222-Downloa](https://www.bizreviews.in/wp-content/uploads/2023/01/Adobe-Photoshop-2021-Version-222-Download-free-With-Activation-Code-With-Registration-Cod.pdf) [d-free-With-Activation-Code-With-Registration-Cod.pdf](https://www.bizreviews.in/wp-content/uploads/2023/01/Adobe-Photoshop-2021-Version-222-Download-free-With-Activation-Code-With-Registration-Cod.pdf)

[https://womensouthafrica.com/wp-content/uploads/2023/01/Download-free-Photoshop-2022-Version-](https://womensouthafrica.com/wp-content/uploads/2023/01/Download-free-Photoshop-2022-Version-230-With-Key-2022.pdf)[230-With-Key-2022.pdf](https://womensouthafrica.com/wp-content/uploads/2023/01/Download-free-Photoshop-2022-Version-230-With-Key-2022.pdf)

<https://seo-focus.com/wp-content/uploads/2023/01/kaldian.pdf>

<https://luxurygamingllc.com/free-download-photoshop-fonts-exclusive/>

<http://harver.ru/?p=21204>

[https://www.psygo.it/wp-content/uploads/2023/01/Photoshop-Tutorials-Video-Free-Download-Cs6-NE](https://www.psygo.it/wp-content/uploads/2023/01/Photoshop-Tutorials-Video-Free-Download-Cs6-NEW.pdf) [W.pdf](https://www.psygo.it/wp-content/uploads/2023/01/Photoshop-Tutorials-Video-Free-Download-Cs6-NEW.pdf)

<https://www.cooks.am/wp-content/uploads/2023/01/jammwet.pdf>

[https://thecryptobee.com/adobe-photoshop-2021-version-22-4-1-download-free-with-license-code-seri](https://thecryptobee.com/adobe-photoshop-2021-version-22-4-1-download-free-with-license-code-serial-key-win-mac-x64-2022/) [al-key-win-mac-x64-2022/](https://thecryptobee.com/adobe-photoshop-2021-version-22-4-1-download-free-with-license-code-serial-key-win-mac-x64-2022/)

<https://www.grenobletrail.fr/wp-content/uploads/2023/01/daysmori.pdf>

[https://rei-pa.com/photoshop-for-windows-10-free-download-\\_best\\_/](https://rei-pa.com/photoshop-for-windows-10-free-download-_best_/)

<http://gamedevcontests.com/2023/01/02/resume-template-for-photoshop-free-download-top/>

<https://rednails.store/adobe-photoshop-free-download-for-windows-7-key-better/>

<https://www.place-corner.com/photoshop-png-background-free-download-repack/>

[http://www.qfpa.org/photoshop-7-1-free-download-full-version-\\_best\\_/](http://www.qfpa.org/photoshop-7-1-free-download-full-version-_best_/)

[https://www.designonline-deco.com/wp-content/uploads/2023/01/Free-Photoshop-Setupexe-Downloa](https://www.designonline-deco.com/wp-content/uploads/2023/01/Free-Photoshop-Setupexe-Download-EXCLUSIVE.pdf) [d-EXCLUSIVE.pdf](https://www.designonline-deco.com/wp-content/uploads/2023/01/Free-Photoshop-Setupexe-Download-EXCLUSIVE.pdf)

[https://cambodiaonlinemarket.com/adobe-photoshop-2022-version-23-0-2-serial-number-full-torrent-x](https://cambodiaonlinemarket.com/adobe-photoshop-2022-version-23-0-2-serial-number-full-torrent-x64-final-version-2022/) [64-final-version-2022/](https://cambodiaonlinemarket.com/adobe-photoshop-2022-version-23-0-2-serial-number-full-torrent-x64-final-version-2022/)

<https://fahow.org/wp-content/uploads/2023/01/Arrow-Brush-Photoshop-Download-NEW.pdf> <https://blackvisionnetwork.org/wp-content/uploads/2023/01/isoquiq.pdf>

[https://ozqd77.n3cdn1.secureserver.net/wp-content/uploads/2023/01/Download-free-Photoshop-EXpr](https://ozqd77.n3cdn1.secureserver.net/wp-content/uploads/2023/01/Download-free-Photoshop-EXpress-With-Full-Keygen-With-Product-Key-For-Windows-64-Bits-lif.pdf?time=1672627282) [ess-With-Full-Keygen-With-Product-Key-For-Windows-64-Bits-lif.pdf?time=1672627282](https://ozqd77.n3cdn1.secureserver.net/wp-content/uploads/2023/01/Download-free-Photoshop-EXpress-With-Full-Keygen-With-Product-Key-For-Windows-64-Bits-lif.pdf?time=1672627282)

<https://paintsghana.com/advert/photoshop-9-cs2-free-download-full/>

<https://xamabu.net/catalogo-de-xamabu/?reauth=1>

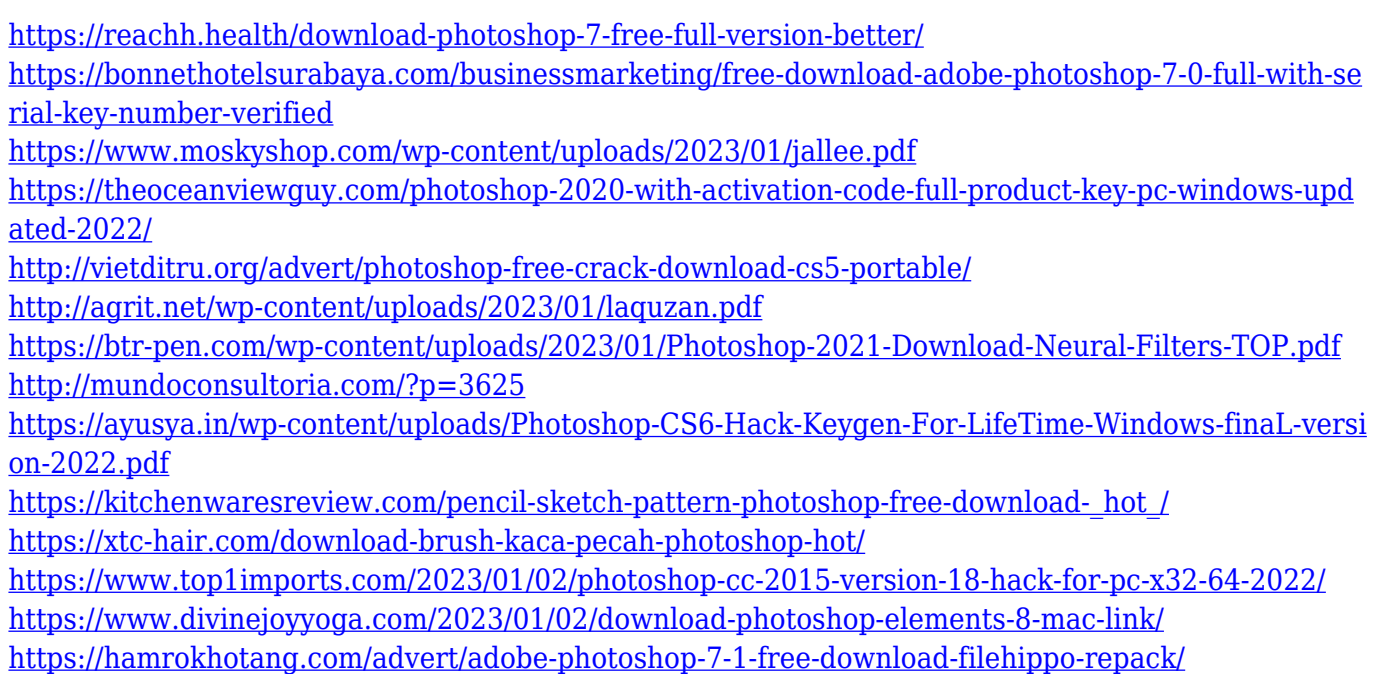

In addition to this, adobe has expanded its web design services with a new web facelift called Photoshop Web Pro. You can also get access to web built-in elements for social, typography, gallery, and mobile web templates. Adobe Creative Cloud, which allows you to buy multiple subscriptions based on the amount of work you do each year, is available in the app as well. In short, you're in for a treat, as Photoshop Elements has the same features set as Photoshop and is a great entry point into the world of digital photography editing. It's important to remember that Photoshop Elements might not be a perfect fit in every situation, however. If you're looking to create and edit full-resolution digital images like you would in a traditional photo editing application, you may be better off investing in Photoshop itself. With Adobe's recent release of their Adobe Software Framework (Adobe Springs) , a new developer toolset has been released. This toolset allows developers to create stand-alone apps, written in Actionscript, or by integrating Adobe Software Framework, in Javascript. Springs lets you dig into common app features using shortcuts, interfaces, and data types you're accustomed to, all through a dynamic and balanced framework. This framework is intended to help you during the design and development of apps, it is the easiest way to get started coding and debugging.

There are many ways to get started on building an app using Adobe Springs.